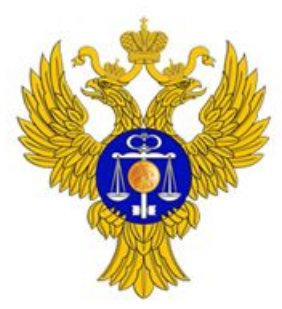

piter.roskazna.ru

**Порядок открытия лицевых счетов территориальными органами Федерального казначейства юридическим лицам и индивидуальным предпринимателям при казначейском сопровождении целевых средств в случаях, предусмотренных Федеральным законом «О Федеральном бюджете на 2019 год и плановый период 2020 и 2021 годов»**

> **И.о. начальника Отдела ведения федеральных реестров УФК по г. Санкт-Петербургу В.Г. Афанасьева**

**г. Санкт-Петербург 23 июля 2019 г.**

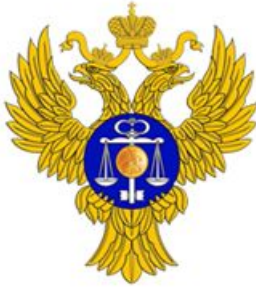

**клиент**

#### УФК по г. Санкт-Петербургу

piter.roskazna.ru

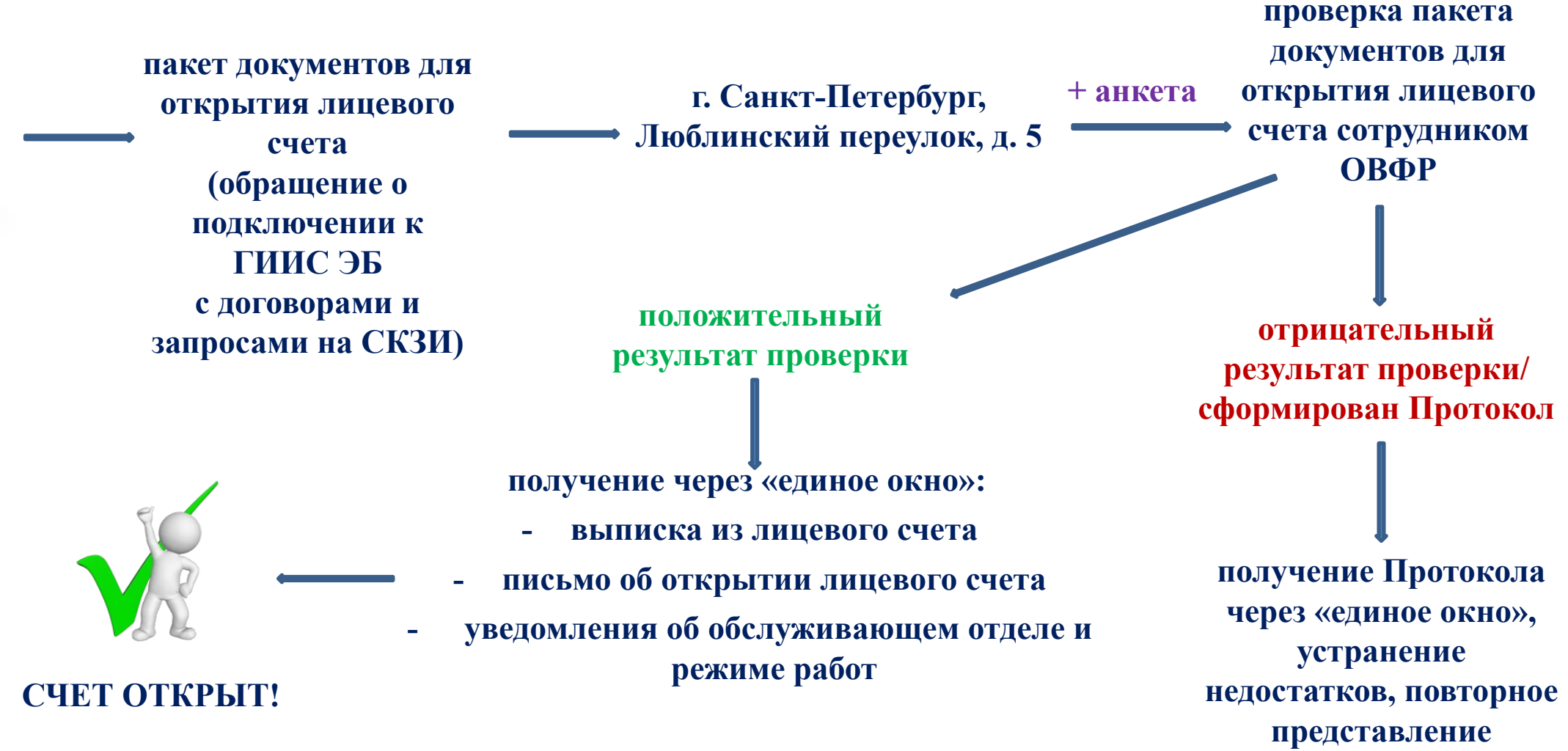

**документов**

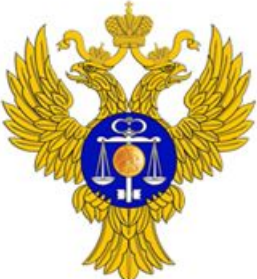

**Порядок открытия «единых» лицевых счетов с кодом «71»**

piter.roskazna.ru

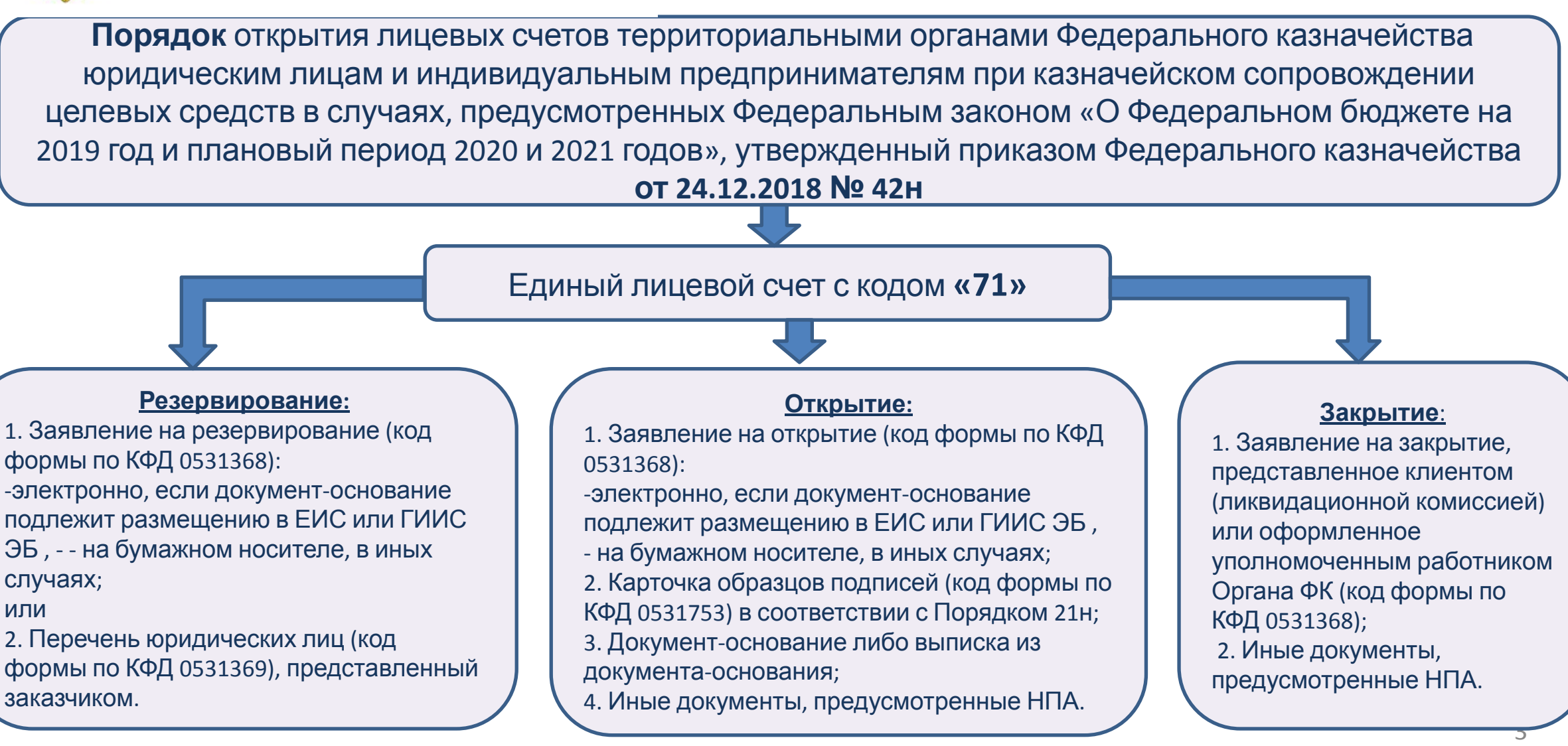

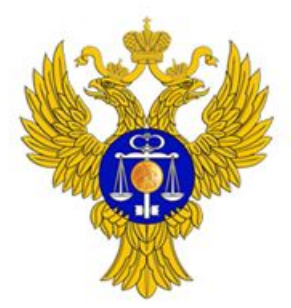

**Структура «единых» лицевых счетов с кодом «71»**

piter.roskazna.ru

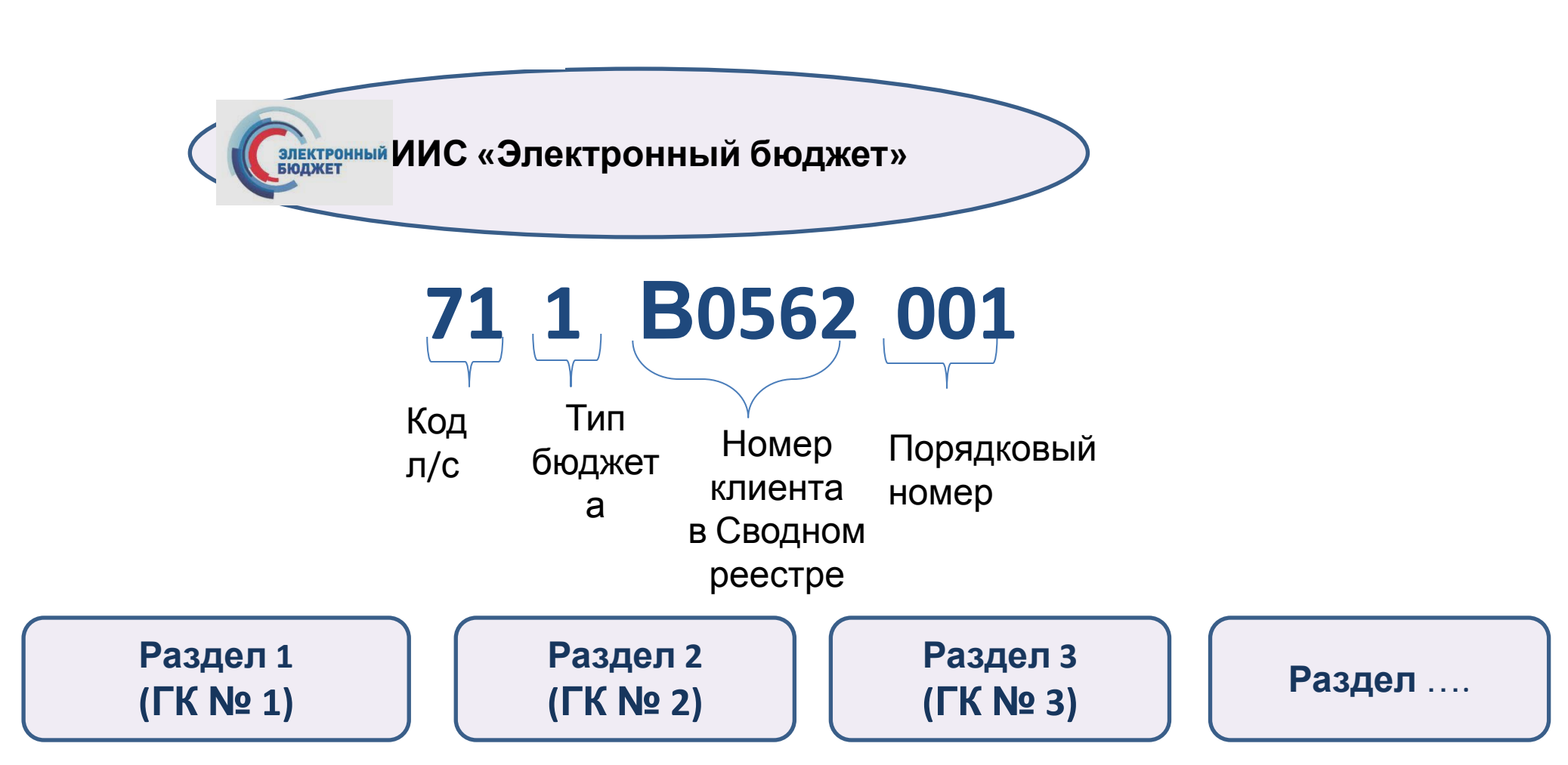

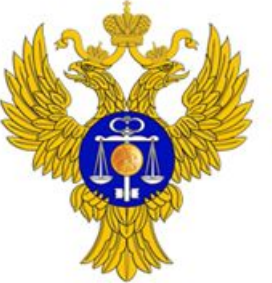

piter.roskazna.ru

#### **Открытие разделов на «71» лицевых счетах**

#### **Блок «Исполнитель»**

заполняется из **ЕТ Документ-основание** Меню справочниковА Меню > А Формуляры > А ПУР(КС) > А Ведение перечня документо... > Документ-основание Документ основание № 749 от 29.05.2019 美 **RKI** Общая информация Тип заявки Номер заявки Дата создания записи истема источник Создание 749 29.05.2019 ПУР КС Исполнитель Заказчик Документ-основание Лист согласования Лист согласования ЦС Основные сведения **NUA CBP / VILLA KOX** лицевой счет **article**  $\sim$  11  $\pm$ 7819317934 781901001 400H9911 711H9911001 Обособленные подразделения Полное наименове ОБЩЕСТВО С ОГРАНИЧЕННОЙ ОТВЕТСТВЕННОСТЬЮ "МГП НАНОТЕХ" Сокращенное наименование ООО "МГП НАНОТЕХ" Код бюджета Наименование бюджета 99010001 Федеральный бюджет Код ЦС Обслуживания Наименование Центра Специализации Обслуживания Управление Федерального казначейства по г. Санкт-Петербургу 7200 Банковские рожать БИК Корсчет Расчетный счет 042202001 40501810922021000001 Наименование банка ВОЛГО-ВЯТСКОЕ ГУ БАНКА РОССИИ Ответственный специалист Должность Фамилия Имя Отчество Главный бухгалтер, ОБЩЕСТВО С ОГРАНИЧЕННОЙ ОТВЕТСТВЕННОСТЬЮ "МГП Владимир А. Нарыжный

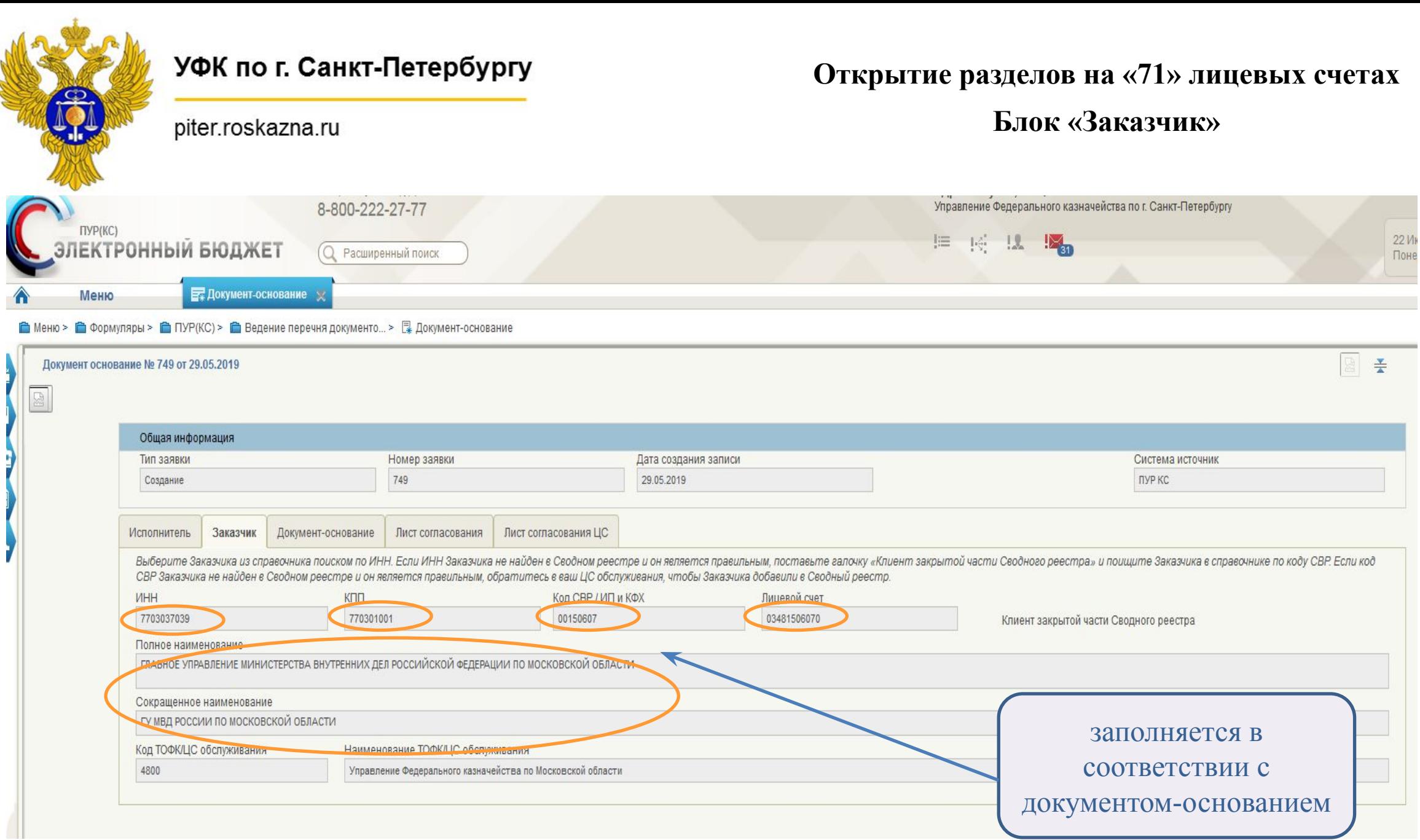

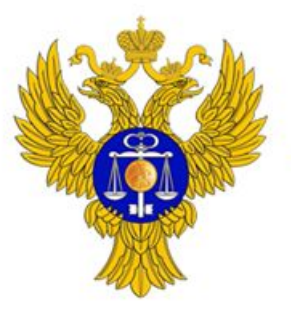

**Открытие разделов на «71» лицевых счетах Блок «Заказчик» - в закрытой части Сводного реестра**

#### piter.roskazna.ru

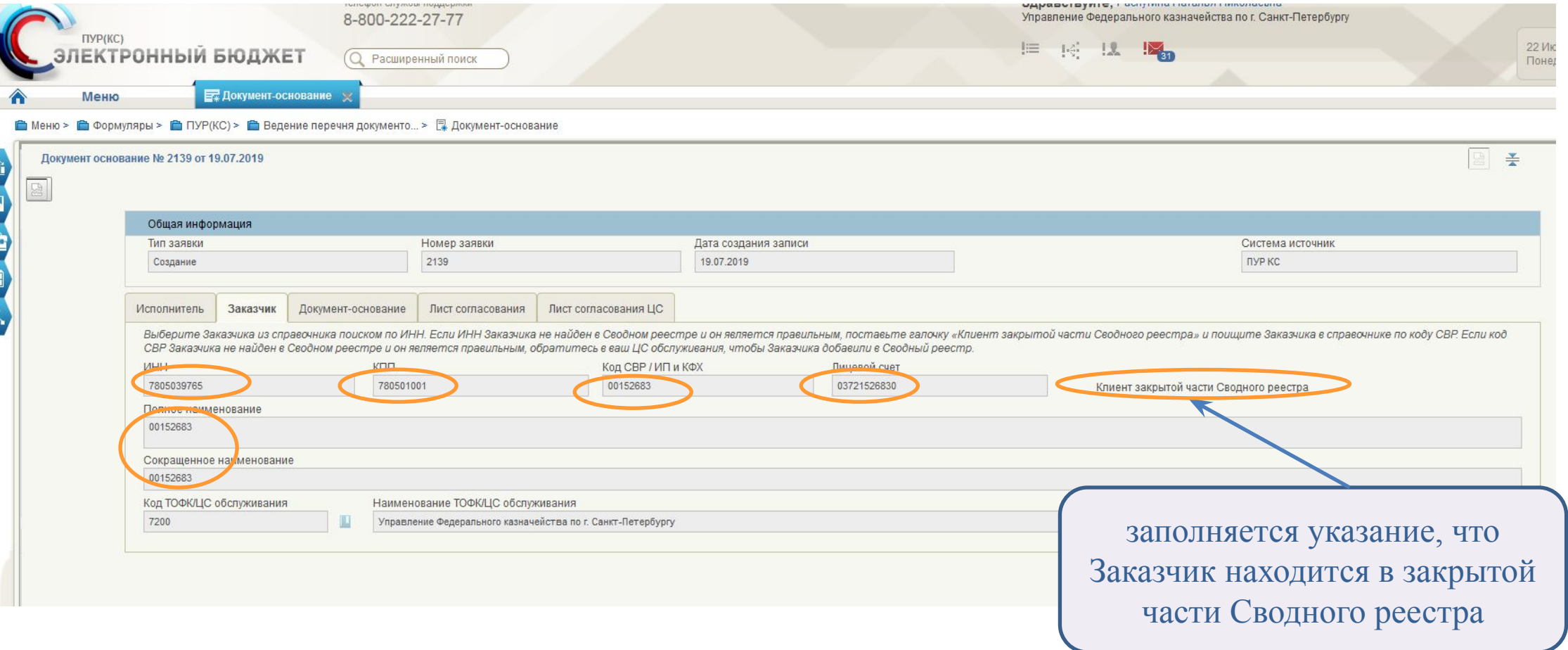

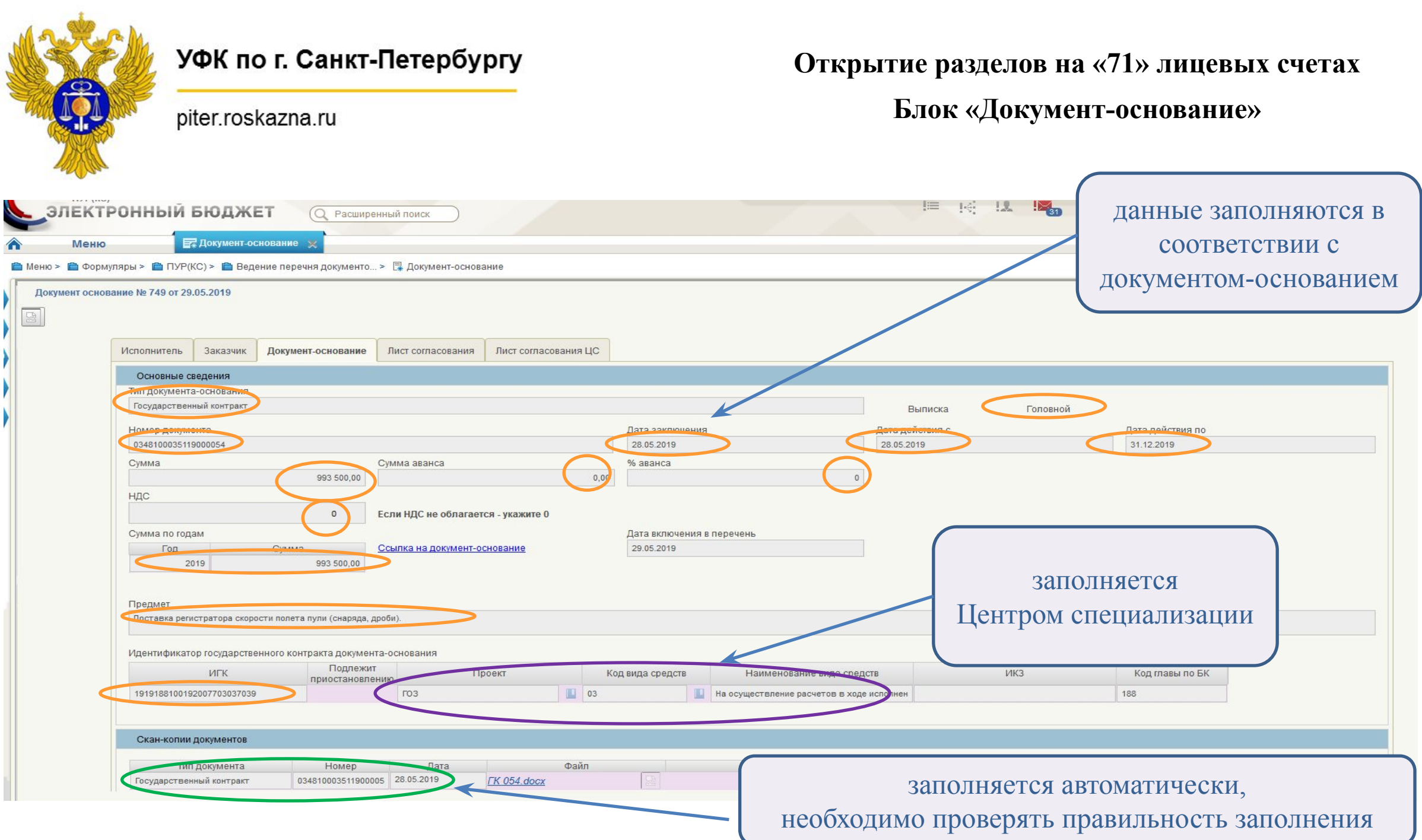

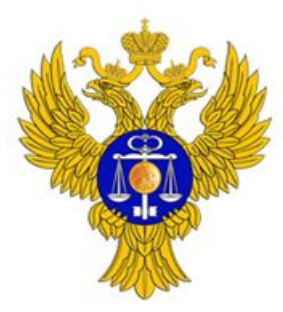

piter.roskazna.ru

#### **Открытие разделов на «71» лицевых счетах**

**Блок «Лист согласования»**

Заполняются в соответствии с

Заявками на допуск сотрудников к

ГИИС «Электронный бюджет».

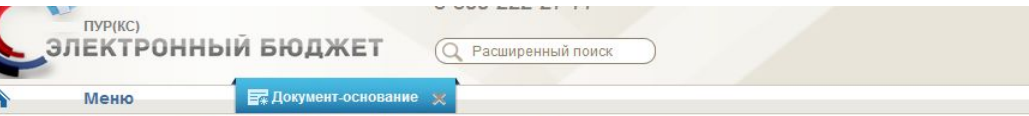

**COMMENT** 

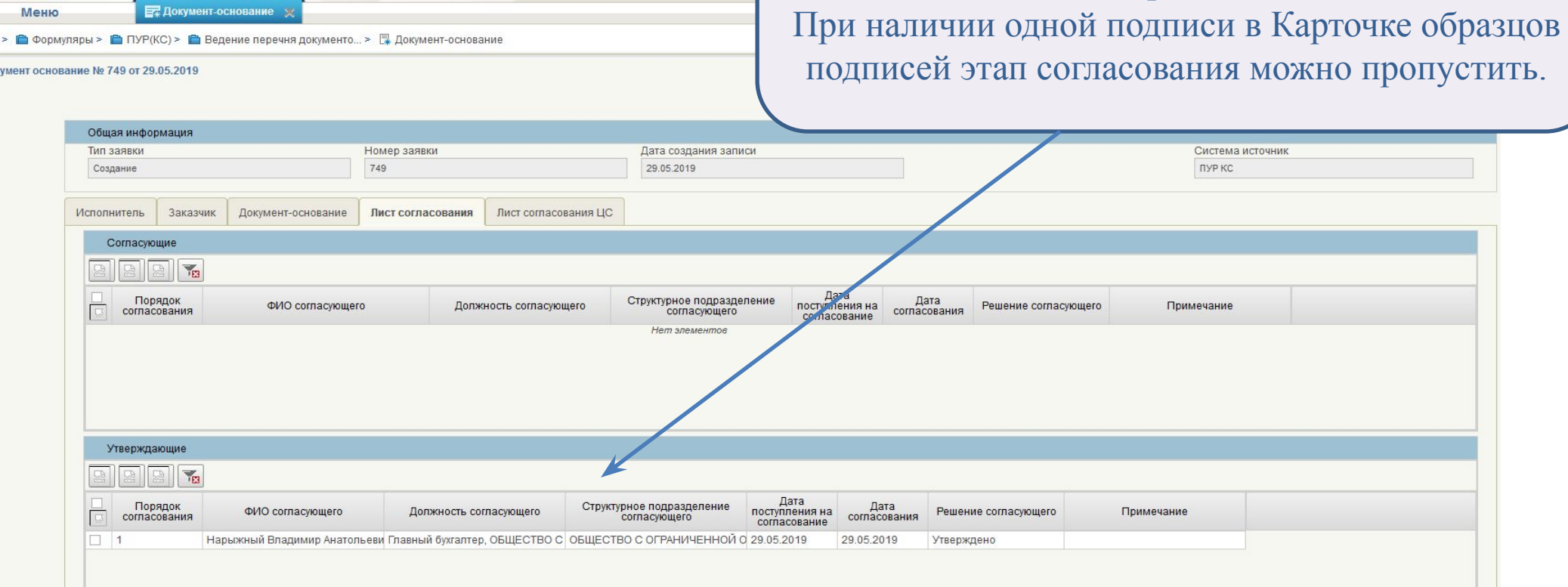

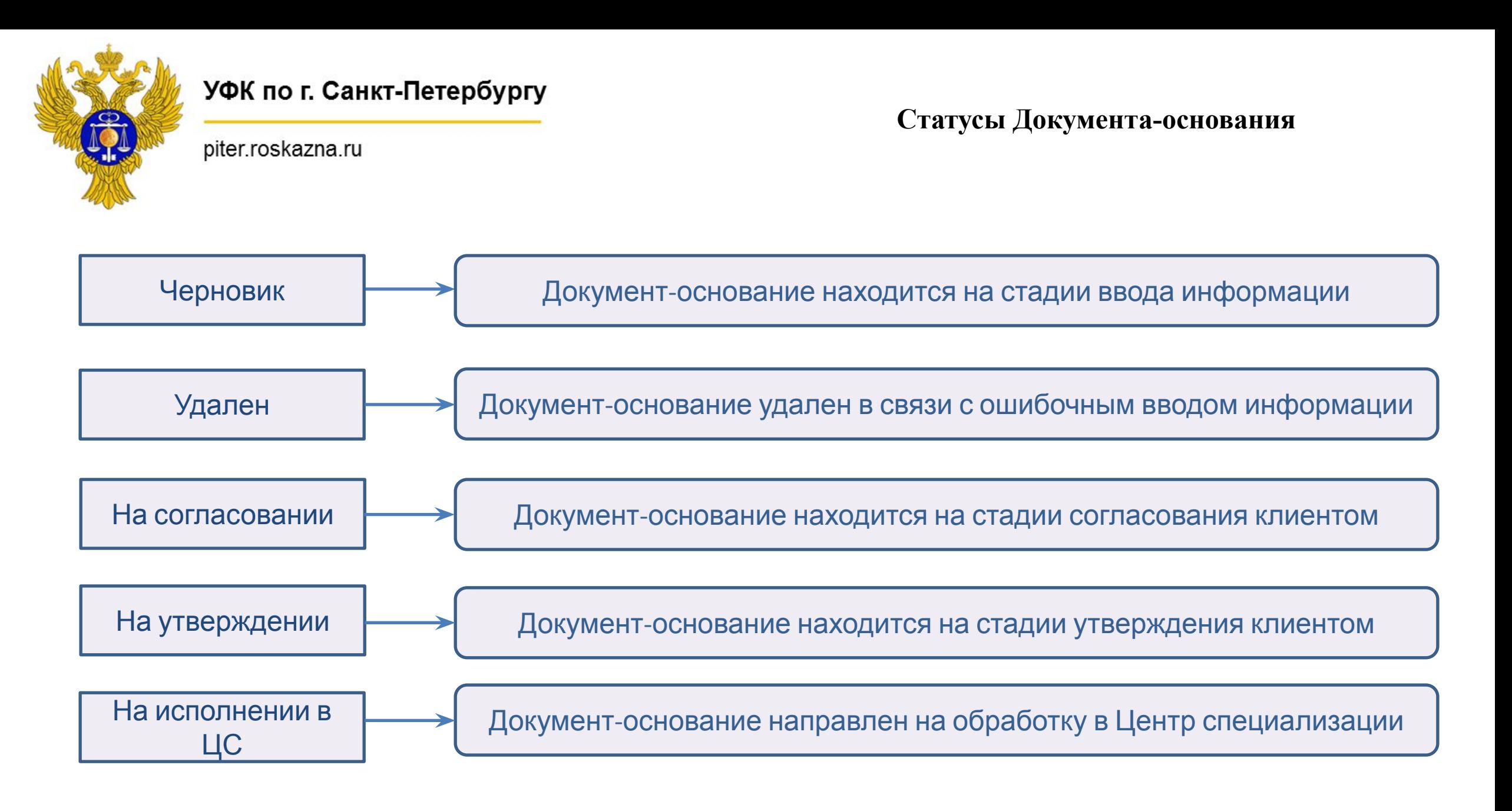

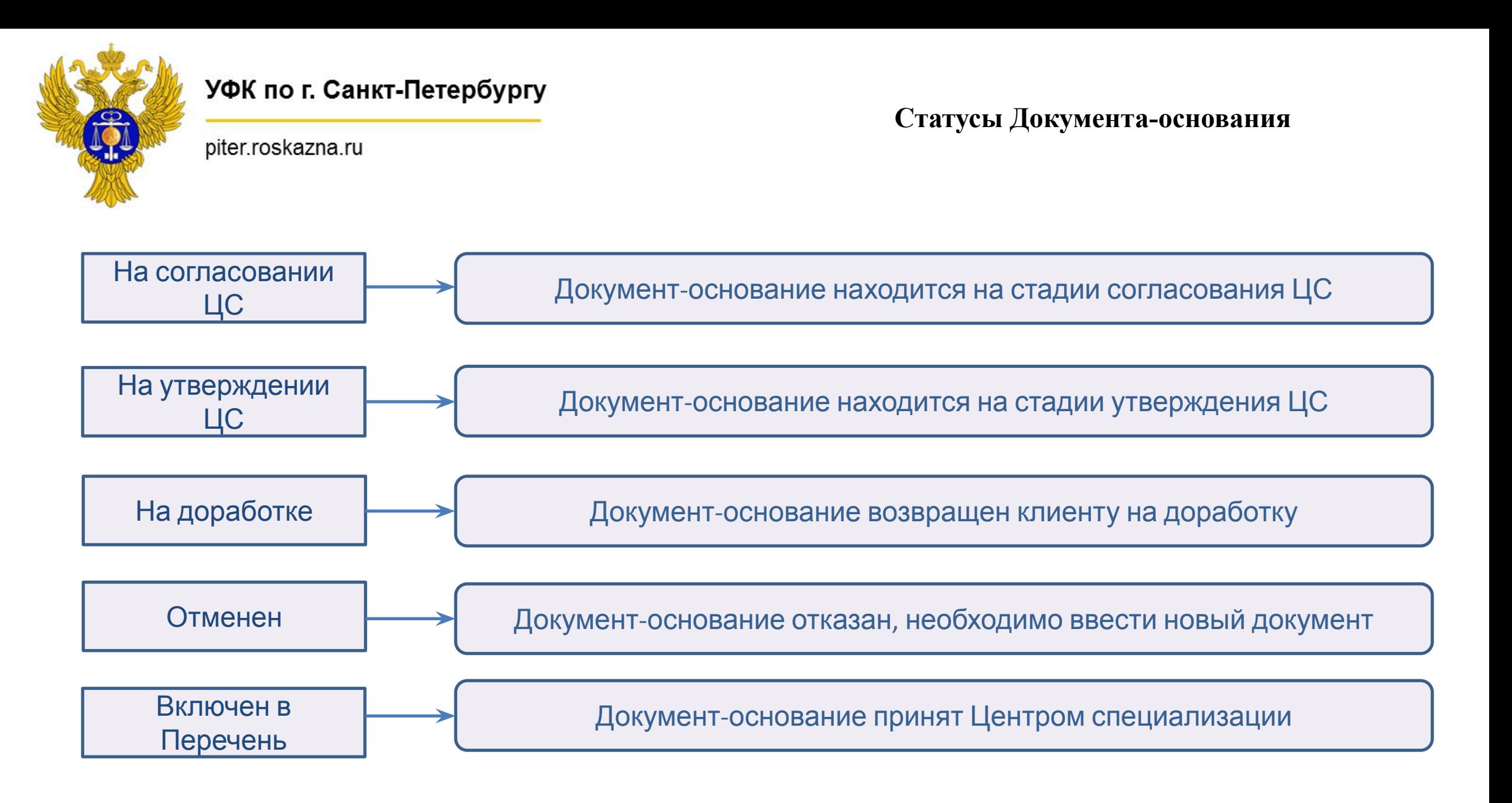

![](_page_11_Picture_0.jpeg)

piter.roskazna.ru

#### **Уведомление о включении в Перечень Документов-оснований**

**Пункт меню:** Формуляры**/**ПУР (КС)/Ведение Перечня документов-оснований/ Уведомление о приеме документа-основания

![](_page_11_Picture_42.jpeg)

![](_page_11_Picture_43.jpeg)

![](_page_12_Picture_0.jpeg)

**Основные ошибки при заполнении Документ-основания**

piter.roskazna.ru

Не указана сумма и % авансового платежа (при отсутствии должно указываться 0)

Не указана сумма НДС (при отсутствии должно указываться 0)

Неверно указан срок действия Документа-основания

В разделе «Скан-копии документов» неверно указаны реквизиты Документа-основания

Вложена незаверенная скан-копия Документа-основания (при представлении соисполнителем)

Неверно указан номер документа-основания

![](_page_13_Picture_0.jpeg)

piter.roskazna.ru

## **Ответственные сотрудники Отдела ведения федеральных реестров**

![](_page_13_Picture_75.jpeg)

![](_page_14_Picture_0.jpeg)

piter.roskazna.ru

# Спасибо за внимание!